# <span id="page-0-0"></span>MNXB01 course - C++ module

Caterina Marcon

caterina.marcon@hep.lu.se

Caterina Marcon MIXB01 course - C++ module caterina.marcon@hep.lu.se 1/43

 $2990$ 

目

 $4$  ロ }  $4$   $\overline{m}$  }  $4$   $\overline{m}$  }  $4$   $\overline{m}$  }

# Lecture's goals

You will learn:

- how to use arrays, vectors and strings;
- how to use lists, pairs and sets;
- o to declare pointers.

イロト イ押ト イヨト イヨト

 $ORO$ 

G.

## <span id="page-2-0"></span>Containers: arrays

- A container is a holder object that stores a collection of objects (its elements). There are several types of containers including arrays, vectors and strings;
- Arrays are fixed-size sequence containers: they hold a specific number of elements ordered in a strict linear sequence;
- An array must be declared before it is used:

[ C++ ] Array declaration

```
1 type name [number of elements];
2 int arr [5];
```
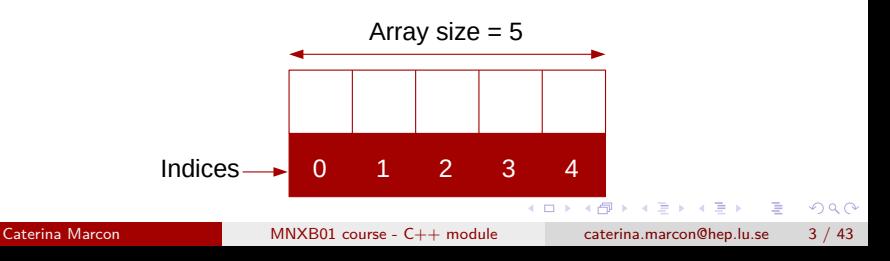

# <span id="page-3-0"></span>Containers: arrays

 $\lceil$  C++  $\rceil$  Compute the sum of the elements of the array

```
1 #include <iostream> //for cout and cin
2 using namespace std;
3
4 int main() \{5 const int length = 10; //constant variable indicating the size of the array
6 int a[length] = \{87, 68, 94, 100, 83, 78, 85, 91, 76, 87\};7
8 //Sum contents of array a
9 for (int i = 0; i < \text{arraySize}; i++) {
10 total = total + a[i];
11 }
12 cout << "Total of array elements: "<< total << endl;
13
14 return 0;
15 }
```
constant variables must be initialized with a constant expression when they are declared and cannot be modified t[her](#page-2-0)[ea](#page-4-0)[ft](#page-2-0)[er](#page-3-0)[.](#page-4-0)  $A \equiv \mathbf{1} \times A \equiv \mathbf{1}$  $\equiv$   $\cap$   $\alpha$ 

# <span id="page-4-0"></span>Containers: arrays

## $[C++]$

```
1 #include <iostream> //for cout and cin
2 using namespace std;
3
4 int main() {
5 const int length = 10; //the length must be known at the compile time
6 int arr[length]; //the array is fixed-size
7 int input;
8 int pos = 0; //an array doesn't know its own size or how many elements it contains
\alpha10 cout << "Enter an integer number: "<< endl;
11 //This loop means "keep reading values from cin into x, and continue looping".
12 while(cin \gt{>} input) {
13 \quad \text{arr}[\text{pos}] = \text{input};14 if (pos == length) break; //Remember that the array can't grow, this is a limit
15 ++pos; //we have to keep track of the position
16 }
17 for (int i=0; i < pos; i++) cout \lt arr[i] \lt endl;
18 return 0;
19 }
```
 $\sqrt{2Q}$ 

You should avoid to use arrays:

- The length must be known at the compile time.
- The array is fixed-size.
- An array doesn't know its own size or how many elements it contains (we have to keep track of the position).
- Remember that the array can't grow: this is a limit.

 $QQ$ 

- $\bullet$  C++ class: class can be thought as a collection of data and functions. The member of a class are accessed with a . (dot).  $C_{++}$ provides different classes; vector is an example.
- $\bullet$  C++ standard library class vector represents a more robust type of array featuring many additional capabilities.
- A vector is a sequential container that can change size dynamically.
- When the vector's memory is exhausted, the vector allocates a larger contiguous area of memory, copies the original elements into the new memory and de-allocates the old memory.

 $\Omega$ 

イロト イ何 トイヨト イヨト ニヨー

 $\lceil$  C++  $\rceil$  How to create a vector, store each input and print them back

```
1 #include <iostream> //For cout and cin
2 #include <vector> //For vectors
3 using namespace std;
4
5 int main() {
6 vector<int> vec; //create a vector with base type int
7 int input;
8 cout << "Enter an integer number: "<< endl;
9 while (cin >> input) vec.push_back(input); //store each input
10 //print them back
11 for (size_t i = 0; i < vec.size(); ++i) cout << vec.at(i) << end;12 return 0;
13 }
```
イロト イ押ト イヨト イヨト

 $\equiv$   $\cap$   $\alpha$ 

### public member function

std::Vector::push back

<vector>

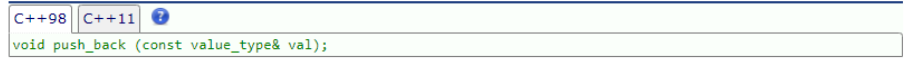

#### Add element at the end

Adds a new element at the end of the vector, after its current last element. The content of val is copied (or moved) to the new element.

This effectively increases the container size by one, which causes an automatic reallocation of the allocated storage space if -and only if- the new vector size surpasses the current vector capacity.

### **Parameters**

 $val$ 

Value to be copied (or moved) to the new element. Member type value type is the type of the elements in the container, defined in vector as an alias of its first template parameter (T).

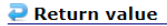

none

G.  $\Omega$ 

public member function

std::Vector::size

<vector>

 $C++98$   $C++11$ size type size() const;

### **Return size**

Returns the number of elements in the vector.

This is the number of actual objects held in the vector, which is not necessarily equal to its storage capacity.

### **Parameters**

none

### **P** Return Value

The number of elements in the container.

```
public member function
etal-Vector::at
```

```
reference at (size type n);
const reference at (size type n) const;
```
### **Access element**

Returns a reference to the element at position  $n$  in the vector.

The function automatically checks whether  $n$  is within the bounds of valid elements in the vector, throwing an out of range exception if it is not (i.e., if n is greater than, or equal to, its size). This is in contrast with member operator[1, that does not check against bounds.

### **Parameters**

Position of an element in the container.

If this is greater than, or equal to, the vector size, an exception of type out of range is thrown. Notice that the first element has a position of 0 (not 1). Member type size type is an unsigned integral type.

### Return value

The element at the specified position in the container.

<vector>

Caterina Marcon [MNXB01 course - C++ module](#page-0-0) caterina.marcon@hep.lu.se 11 / 43

 $\Omega$ 

 $\mathbf{A} = \mathbf{A} + \mathbf{A} + \mathbf{B} + \mathbf{A} + \mathbf{B} + \mathbf{A}$ 

### public member function stan**Vector::back**

<vector>

 $reference back()$ : const reference back() const:

### **Access last element**

Returns a reference to the last element in the vector.

Unlike member vector::end, which returns an iterator just past this element, this function returns a direct reference.

Calling this function on an empty container causes undefined behavior.

### **Parameters**

none

### **Return value**

A reference to the last element in the vector.

 $\equiv$   $\Omega$ 

**K ロ ト K 何 ト K ヨ ト K ヨ ト** 

public member function

### std::Vector::pop back

void pop back();

### **Delete last element**

Removes the last element in the vector, effectively reducing the container size by one.

This destroys the removed element.

### **Parameters**

none

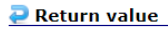

none

<vector>

public member function

### stal:**Vector::erase**

**Aventony** 

 $C++98$   $C++11$   $\odot$ 

iterator erase (iterator position): iterator erase (iterator first, iterator last);

#### **Frase elements**

Removes from the vector either a single element (position) or a range of elements ([first,last)).

This effectively reduces the container size by the number of elements removed, which are destroyed.

Because vectors use an array as their underlying storage, erasing elements in positions other than the vector end causes the container to relocate all the elements after the segment erased to their new positions. This is generally an inefficient operation compared to the one performed for the same operation by other kinds of sequence containers (such as list or forward list).

#### **Parameters**

position

Iterator pointing to a single element to be removed from the vector. Member types iterator and const iterator are random access iterator types that point to elements.

first, last

Iterators specifying a range within the vector] to be removed: [first,last), i.e., the range includes all the elements between first and last, including the element pointed by first but not the one pointed by last. Member types iterator and const\_iterator are random access iterator types that point to elements.

#### $\blacksquare$  Return value

An iterator pointing to the new location of the element that followed the last element erased by the function call. This is the container end if the operation erased the last element in the sequence.

Caterina Marcon [MNXB01 course - C++ module](#page-0-0) caterina.marcon@hep.lu.se 14 / 43

 $QQ$ 

### public member function stan**Vector::clear**

cyectors

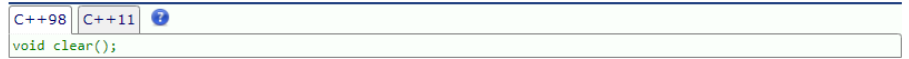

### **Clear content**

Removes all elements from the vector (which are destroved), leaving the container with a size of 0.

A reallocation is not guaranteed to happen, and the vector capacity is not guaranteed to change due to calling this function. A typical alternative that forces a reallocation is to use swap:

 $vector(T)().swap(x);$  // clear x reallocating

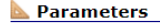

none

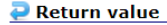

none

A string is a sequence of characters, implemented by the string class;

```
[C++]1 #include <iostream>
2 #include <string>
3 using namespace std;
4
5 int main(){
6 string str ("It is dangerous to go alone, take this!");
7 size_t pos = str.find("take"); //position in string where "take" is found
8
9 cout << str.substr(0, 18) << str.substr(pos) << endl;
10 return 0;
11 }
```
イロト イ押ト イヨト イヨト

 $\equiv$   $\cap$   $\alpha$ 

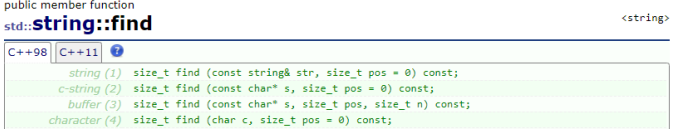

#### **Find content in string**

Searches the string for the first occurrence of the sequence specified by its arguments.

When pos is specified, the search only includes characters at or after position pos, ignoring any possible occurrences that include characters before pos.

Notice that unlike member find first of, whenever more than one character is being searched for, it is not enough that just one of these characters match, but the entire sequence must match.

#### **Parameters**

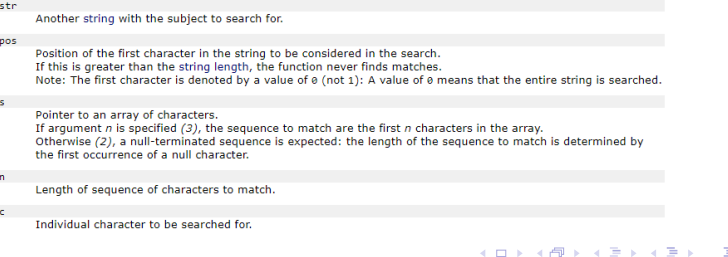

Caterina Marcon [MNXB01 course - C++ module](#page-0-0) caterina.marcon@hep.lu.se 17 / 43

More on find()

### **P** Return Value

The position of the first character of the first match. If no matches were found, the function returns string::npos.

size\_t is an unsigned integral type (the same as member type string::size type).

Note that string:: npos is just a constant integer. Its value is  $-1$ .

G.  $\Omega$ 

public member function

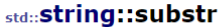

<string>

#### string substr (size t pos =  $0$ , size t len = npos) const;

#### **Generate substring**

Returns a newly constructed string object with its value initialized to a copy of a substring of this object.

The substring is the portion of the object that starts at character position pos and spans len characters (or until the end of the string, whichever comes first).

### **Parameters**

#### nos

Position of the first character to be copied as a substring. If this is equal to the string length, the function returns an empty string. If this is greater than the string length, it throws out of range. Note: The first character is denoted by a value of 0 (not 1).

#### len.

Number of characters to include in the substring (if the string is shorter, as many characters as possible are used).

A value of string::npos indicates all characters until the end of the string.

size t is an unsigned integral type (the same as member type string: : size type).

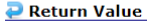

A string object with a substring of this object.

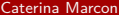

[MNXB01 course - C++ module](#page-0-0) caterina.marcon@hep.lu.se 19 / 43

 $QQ$ 

# Reading out line by line using strings

For reading out lines of data from a file, you can use getline function.

[ C++ ]

```
1 #include <iostream>
2 #include <fstream> //header file for file writing and reading
3 #include <string> //header file for strings
4 using namespace std;
5
6 int main()\{7 fstream in;
8 in.open("inputtext.txt"); //open an input file
9 string s;
10 cout<< "Line 1:" <<endl;
11 getline(in,s); //read first line
12 cout<<s<<endl:
13 cout<< "Line 2:" <<endl;
14 getline(in,s); //read second line
15 cout<<s<<endl:
16
17 in.close();
18 return 0;
19 }
        MNXB01 course - C++ module caterina marcon@hep.lu.se 20 / 43
```
 $\sim$ 

### function std:: getline (string)

<string>

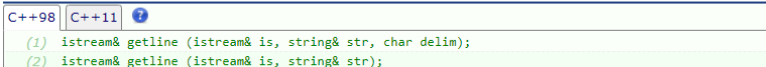

#### **Get line from stream into string**

Extracts characters from is and stores them into str until the delimitation character delim is found (or the newline character,  $'\n\in \{2\}$ .

The extraction also stops if the end of file is reached in is or if some other error occurs during the input operation.

If the delimiter is found, it is extracted and discarded (i.e. it is not stored and the next input operation will begin after it).

Note that any content in str before the call is replaced by the newly extracted sequence.

Each extracted character is appended to the string as if its member push back was called.

### **Parameters**

is

istream object from which characters are extracted.

str

string object where the extracted line is stored. The contents in the string before the call (if any) are discarded and replaced by the extracted line.

Caterina Marcon [MNXB01 course - C++ module](#page-0-0) caterina.marcon@hep.lu.se 21 / 43

 $\Omega$ э.

イロト イ押 トイヨ トイヨト

## Lists

- A list is a container with fast element insertion and removal;
- unlike vectors, elements in a list have no absolute position. Use an iterator to loop through them. Iterators act similarly to pointers.

### [ C++ ] Lists

```
1 #include <iostream> //for cout and cin
2 #include <list> //for list
3 using namespace std;
4
5 int main(){
6 list <int> lst;//list with basetype int
7 lst.push_back(10);//insert some elements, iterate over the list and print them
8 lst.push back(15);
9 for (list<int>::iterator it = lst.begin(); it != lst.end(); \pm it)
10 {
11 cout << *it << endl;
12 }
13 return 0;
14 }
                                                          K D + K A + K + E + K + E
                                                                                    \Omega
```
## Containers: iterators

An iterator is an object that points to an element inside the container. We can use iterators to move through the contents of the container. They point to some location of the list and we can access content at that particular location using them.

### [ C++ ] iterators

```
1 list<int> lst; // This is the actual list
2 list<int>::iterator it; // This is the iterator attached to it
3
4 it = 1st.begin(); // The list knows where it begins
5 it++; // The iterator can be moved forward to point to the next element
6 it--; // or backwards
7
8 (*it); // this is the current element in the list to which
9 // the iterator is pointing
10 it = lst.end(); // The list also knows where it ends
```
The same syntax is also valid for vectors and sets.

A pair is a simple container that stores two values.

[ C++ ] Pairs

```
1 #include <iostream> //for cout and cin
2 #include <utility> //for pair
3 using namespace std;
4
5 int main(){
6 pair \sin t, double> p(5, 3.14); //A pair of int and double
7 cout << "The pair is " << p.first ", " << p.second << endl;
8 return 0;
9 }
```
 $\equiv$   $\cap$   $\alpha$ 

- A set is a container that stores unique objects. If a set already contains a certain element, adding that element again does nothing. Sets are ordered;
- adding/removing elements takes logarithmic time which is relatively slow;
- searching also takes logarithmic time, this is as fast as a research can get.

 $\Omega$ æ.

[ C++ ] Sets

```
1 #include <iostream> //for cout and cin
2 #include <set> //for sets
3 using namespace std;
4
5 int main(){
6 set<int> s; //set with base type int
7 s.insert(7);
8 s.insert(1);
9 s.insert(5);
10 for (set<sub>int</sub>):iterator it = s.begin(); it != s.end(); ++it)11 {//traverse with iterator
12 cout << *it << endl; //prints 1,5,7
13 }
14 if(s.count(8)) cout << "The set contains the number 8" << endl;//search in the set
15 return 0;
16 }
```
- It is possible to visualize the memory as a discretized line where each point represents one bit:
- **•** groups of different number of bits represent different types of data:
	- 8 bits: boolean type;
	- 32 or 64 bits: integer type.
- the position in the memory is automatically assigned for each variable that is defined.

G.  $\Omega$ 

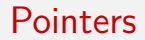

- $\bullet$  C++ permits to know the position (the address) of the first bit allocated for each variable;
- the address of the variable can be saved in a new type named pointer that is able to hold the address of the variable it points to;

```
\lceil C++ \rceil
```

```
1 int y = 5; // declare variable y
2 int *yPtr; // declare pointer variable yPtr
3 yPtr = &y; // this statement assigns address of y to yPtr
```
 $\bullet$  the address operator ( $\&$ ) is a unitary operator that obtains the memory address of its operand.

 $\Omega$ 

## **Pointers**

• The \* when appears in declaration is not an operator but it indicates that the variable being declared is a pointer:

$$
[C^{++}]
$$

1 int \* p1;

• The \* operator commonly referred to as DEREFERENCING operator, returns a "synonym" for the object to which it points to:

### $\lceil$  C++  $\rceil$

1 int \*p1; //pointer declaration 2 int  $a = 7$ ;//variable declaration  $3$  p1 =  $&a$ : 4 cout << \*p1 <<endl;//the output is 7 5 cout << p1 <<endl;//the output is a memory address (e.g.0013F580)

 $QQQ$ 

# Basic pointer manipulations

```
[ C++ ] Basic pointer manipulations
```

```
1 #include <iostream>
2 using namespace std;
3 int main()
4 {
5 int *p1, *p2;
6 p1 = new int;
7 * p1 = 42;
8 p2 = p1;
9 cout \langle\langle "*p1 == " \langle\langle *p1 \langle endl;
10 cout << "*p2 == " << *p2 << endl;
11 * p2 = 20;
12 cout << "*p1 == " << *p1 << endl;
13 cout << "*p2 == " << *p2 << endl;
14 p1 = new int;
15 * p1 = 100;16 cout \langle \cdot \rangle "*p1 == " \langle \cdot \rangle *p1 \langle \cdot \rangle endl;
17 cout << "*p2 == " << *p2 << endl;
18 return 0;
19 }
```
 $QQ$ 

 $(1 + 4\sqrt{3}) \times (1 + 4\sqrt{3})$ 

# Basic pointer manipulations

### [ C++ ] Basic pointer manipulations: solutions

 $1 * p1 = 42$  $2 * p2 = 42$  $3 *p1 = 20$  $4 *p2 = 20$  $5 *p1 = 100$  $6 *p2 = 20$ 

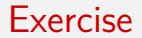

### [ C++ ] Basic pointer manipulations

```
1 #include <iostream>
2 using namespace std;
3 int main()
4 {
5 int a;
6 int *aPtr;
7 a = 7;//assigned 7 to a
8 aPtr = &a;//assigned the address of a to aPtr
9 cout << "the address of a is: " << &a << endl; //0012F580
10 cout << "the value of aPtr is: " << aPtr << endl; //0012F580
11 cout \ll "the value of a is: " \ll a \ll endl: //7
12 cout << "the value of *aPtr is: " << *aPtr << endl; // 7
13 //The content of the memory address the pointer points to
14 return 0;
15 }
```
 $=$   $\Omega$ 

Write a program that prints out:

- $\bullet$  the address of a double variable a (you have to define it);
- the value of \*aPtr:
- $\bullet$  the address of a;
- the content of aPtr;

G.  $\Omega$ 

- 4 重 8 - 4 重 8

**← ロ → → ← 何 →** 

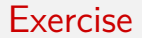

### [ C++ ] Basic pointer manipulations

```
1 #include <iostream>
2 using namespace std;
3 int main()
4 {
5 double a;
6 double *aPtr;
7 a = 8.5;//assigned 8.5 to a
8 aPtr = &a;//assigned the address of a to aPtr
9 cout << "the address of a is: " << &a << endl; //memory address
10 cout << "the content of aPtr is: " << aPtr << endl; //memory address
11 cout \le "the value of a is: " \le a \le endl; //8.5
12 cout << "the value of *aPtr is: " << *aPtr << endl; // 8.5
13 //The content of the memory address the pointer points to
14 return 0;
15 }
```
イロト イ母ト イヨト イヨト

 $=$   $\Omega$ 

- There are three ways in  $C++$  to pass arguments to a function: by value, by reference with reference arguments, by reference with pointer arguments.
- When an argument is passed by value a copy of the argument's value is made and passed to the called function.
- With pass by reference with reference arguments and pass by reference with pointer arguments methods we can eliminate the pass-by-value overhead of copying large amount of data since caller gives the called function the ability to access the caller's data directly.

 $\Omega$ 

イロト イ何 トイヨト イヨト ニヨー

Write a program that prints out the cube of an integer number (e.g. int number  $= 5$ ;). For the cube calculation you have to implement a function named cubeByValue that takes as an input the integer number defined before (pass by value) and returns the cube.

G.  $\Omega$ 

```
[ C++ ] Solution
1 #include <iostream>
2 using std:: cout;
3 using std::endl;
4
5 int cubeByValue( int );//function definition
6
7 int main()
8 {
9 int number = 5;
10 int result;
11 cout << "The original value of number is: " << number;
12 result = cubeByValue( number ) ; //pass number by value to cubeByValue
13 cout \lt\lt "The result is: " \lt\lt result \lt\lt endl:
14 return 0;//successful main termination
15 } //end main
16 //calculate and return cube of integer argument
17 int cubeBvValue( int n )
18 {
19 return n*n*n;
20 } //end function cubeByValue
```
- There are three ways in  $C++$  to pass arguments to a function: by value, by reference with reference arguments, by reference with pointer arguments;
- when an argument is passed by value, a copy of the argument's value is made and passed to the called function. Changes to the copy do not affect the original variable's value in the caller;
- with **by reference with reference arguments**, the caller gives the called function the ability to access the caller's data directly and to modify that data if the called function chooses to do so;
- **pointers** can also be used to modify one or more variable in the caller or to pass pointers to large data objects to avoid the overhead of passing the objects by value.

KED KARD KED KED E VOOR

 $[$   $C++$   $]$  Pass by reference with a pointer argument

```
1 #include <iostream>
2 using std:: cout;
3 using std::endl;
4
5 void cubeByReferenceP( int *);
6
7 int main()
8 {
9 int number = 5;
10 cout << "The original number of number is: " << number;
11 cubeByReferenceP( &number ); //pass number address to cubeByReferenceP
12
13 cout << "The new value of number is " << number << endl;
14 return 0:
15 } //end main
16 //calculate cube of *nPtr; modifies variable number in main
17 void cubeByReferenceP( int *nPtr )
18 {
19 (*nPtr) = (*nPtr) * (*nPtr) * (*nPtr);
20 }
```
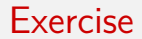

Write a program that prints out the square of an double number. For the square calculation you have to implement a function named squareByPointer which requires a pass by pointer input.

G.  $\Omega$ 

 $[$   $C++$   $]$  Pass by reference with a pointer argument

```
1 #include <iostream>
2 using std:: cout;
3 using std::endl;
4
5 void squareByPointer( double *);
6
7 int main()
8 {
9 double number = 5.6;
10 cout << "The original number of number is: " << number;
11 squareByPointer( &number ); //pass number address to squareByPointer
12
13 cout << "The new value of number is " << number << endl;
14 return 0:
15 } //end main
16 //calculate square of *nPtr; modifies variable number in main
17 void squareByPointer( double *nPtr )
18 {
19 *nPtr = *nPtr * *nPtr;
20 }
```

```
[ C++ ] Pass by reference
1 #include <iostream>
2 using std::cout;
3 using std::endl;
4
5 void cubeByReference(int&);
6
7 int main() {
8
9 int number = 5;
10 cout << "The original number of number is: " << number << endl;
11 cubeByReference(number);
12
13 cout << "The new value of number is " << number << endl;
14 return 0;
15
16 } //end main
17
18 void cubeByReference(int& nRef) {
19
20 nRef = nRef * nRef * nRef;
21Caterina Marcon MNXB01 course - C++ module caterina.marcon@hep.lu.se 42 / 43
```
 $\sim$ 

<span id="page-42-0"></span>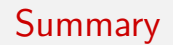

- arrays, vectors and strings;
- **·** lists, pairs and sets;
- pointers.

 $E = \Omega Q$ 

イロト イ部 トイヨ トイヨト